## **wButton**

wButton es uno de los controles básicos de Néfele y tiene su equivalencia en el tag <br/> <br/>shutton> de Html.

Su función es presentar un botón en la página web sobre el que podemos hacer click para provocar una acción.

## **Ejemplo de uso**

```
 WITH OBJECT WButton():New(:WO)
 :cId := "Aceptar"
  :cText := "Grabar la información"
  :cOnClick := "@alert('Grabada la información')"
  :cIcon := "add"
  :lLarge := .T.
  :lCenter := .T.
  :Create()
END WITH
```
## **Propiedades**

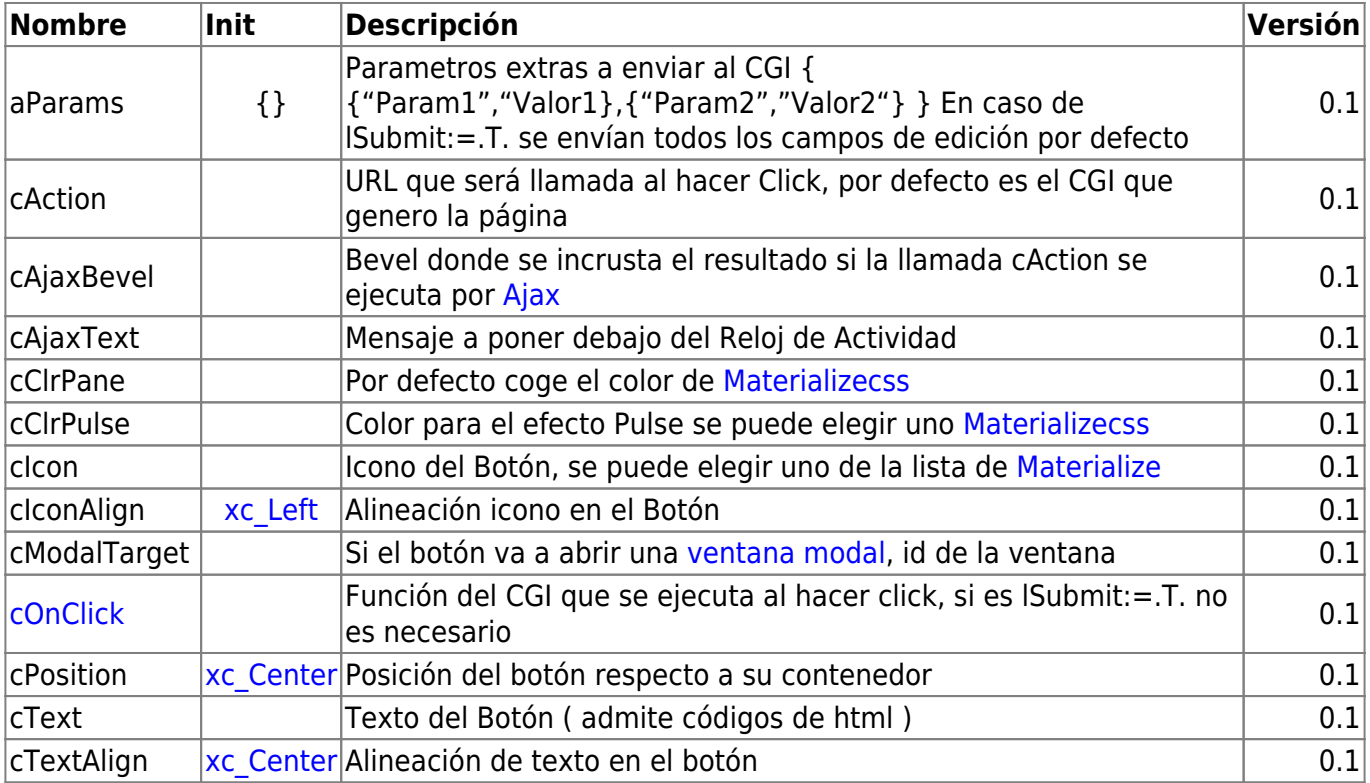

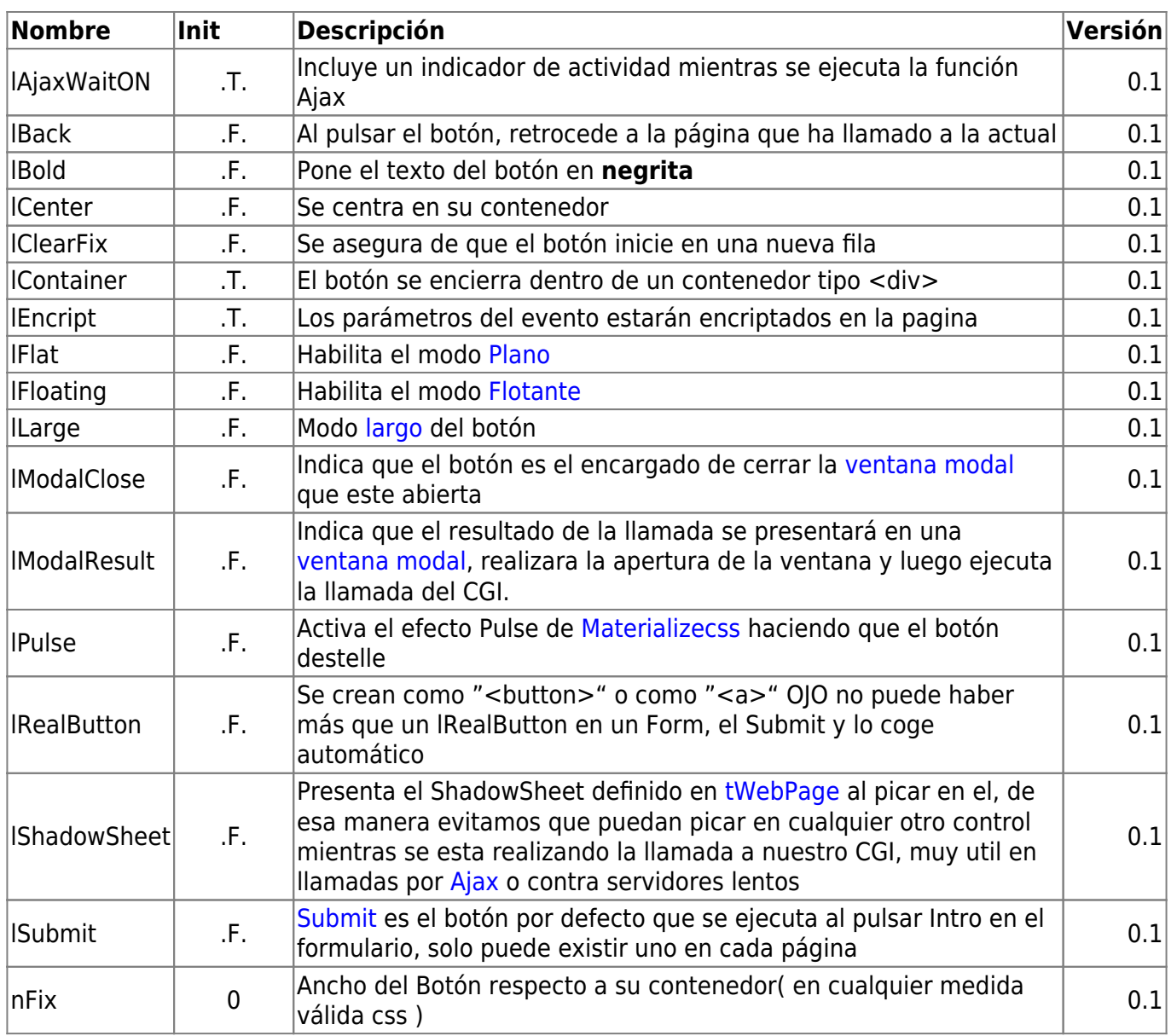

## **Hereda de...**

# **wControl**

## **Propiedades**

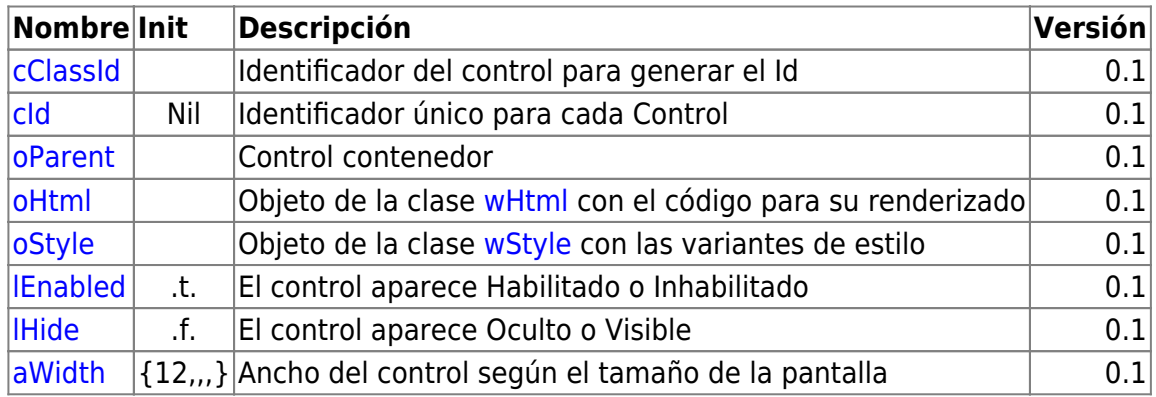

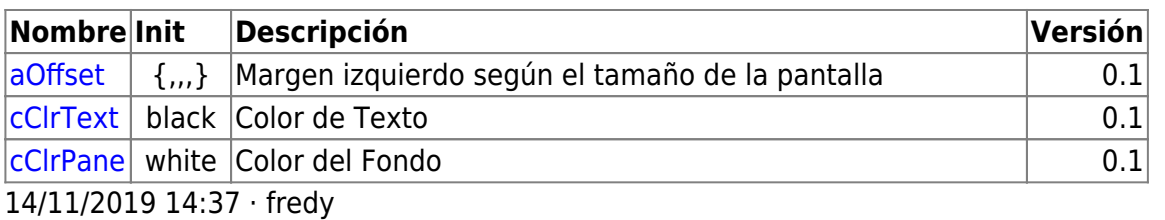

#### **Métodos**

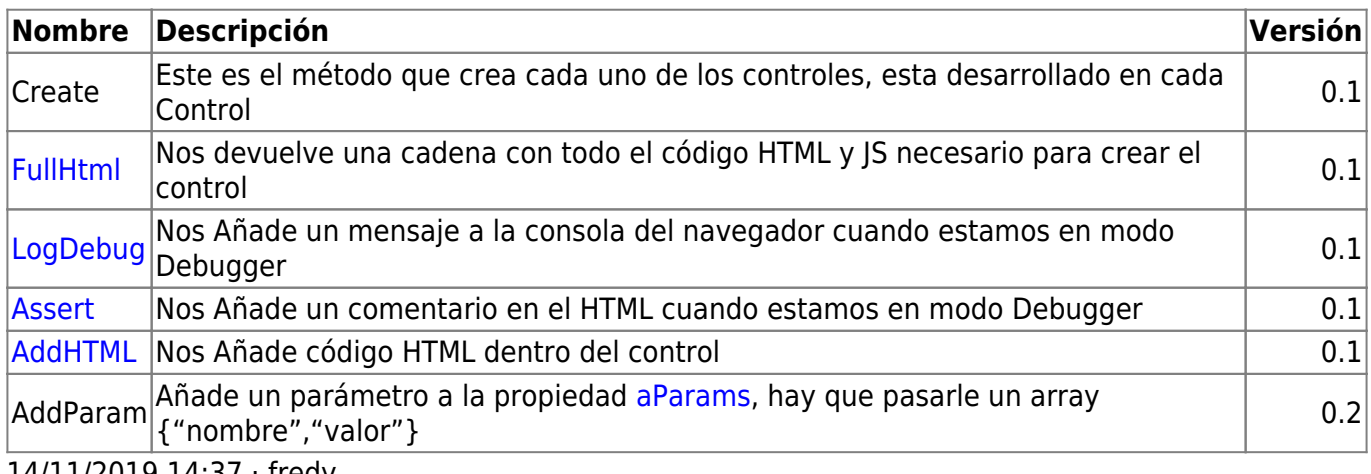

14/11/2019 14:37 · fredy

#### From: <https://nefele.dev/wiki/>- **Nefele Project**

Permanent link: **<https://nefele.dev/wiki/controles/wbutton?rev=1587505654>**

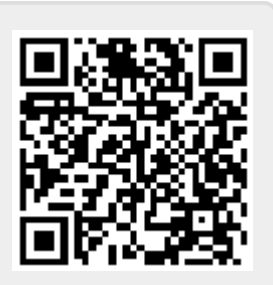

Last update: **21/07/2020 10:50**